# **Assigning GO and PFAM attributes to the NMPDR PEGS Standard Operating Procedure NMPDR|SOP007**

## **I. INTRODUCTION**

• This standard operating procedure (SOP) describes the operations followed by NMPDR personnel for assigning GO and PFAM attributes to the NMPDR PEGS.

#### **II. SCOPE**

This SOP applies to the procedures to automatically calculate and assign GO terms and PFAM attributes to NMPDR PEGS.

#### **III. APPLICABLE REGULATIONS AND GUIDELINES**

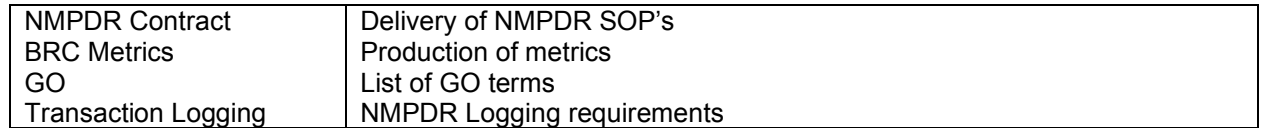

#### **IV. RESPONSIBILITY**

This SOP applies to those members of the NMPDR research team involved in calculating and assigning GO terms and PFAM attributes. This includes the following:

- Annotators
- **Bioinformaticians**

#### **V. DEFINITIONS**

The definitions found here: http://www.theseed.org/wiki/Glossary, apply to this SOP.

**Standard Operating Procedures (SOPs):** Detailed, written instructions to achieve uniformity of the performance of a specific function.

### **VI. PROCESS OVERVIEW**

- **a.** Identify Genomes to be processed
- **b.** Run the automated process
- **c.** Install the new attributes

#### **VII. Context**

Calculations are performed on the mirror of the primary annotation machine. Results are loaded onto the latest NMPDR version.

#### **VIII. PROCEDURES**

- **a.** Log into bio-ppc-1.mcs.anl.gov
- **b.** Change to bash shell.
- **c.** Source the FIG environment, 'source /home/<username>/FIGdisk/config/fig-userenv.sh
- **d.** Change to the ~mkubal/Domain Analysis directory
- **e.** Create a text file named "nmpdr\_genomes\_to\_be\_processed.txt". On each line should be the taxon id of a newly added NMPDR genome. (This will change to all new genomes in the near future).
- **f.** Run `nohup perl submit nmpdr genomes to pipeline.pl`. Depending on the load on the cluster, this will take approximately 4 hours per genome.
- **g.** Run 'perl parse\_pfam\_by\_genome.pl`
- **h.** Change to the Domain\_Analysis/NMPDR\_Results directory
- **i.** Concatenate the GO results into a single file with 'cat  $*$  go  $* >$  go input.txt
- **j.** Concatenate the PFAM results into a single file with 'cat  $*$  pfam  $*$  > pfam input.txt
- **k.** Run `perl prepare\_go\_for\_bruce.pl > go\_attributes.for\_bruce`
- **l.** Run `perl prepare pf for bruce.pl > pf attributes.for bruce`
- **m.** Give the \* attributes.for bruce files to Bruce to be added to the Attributes Server and/or be translated into tables for the NMPDR with the AttrDBRefresh script.